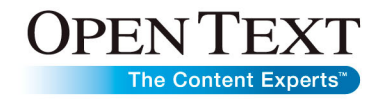

**Data Sheet**

# Open Text Taxonomy Workbench

Creating and managing taxonomies

Open Text Taxonomy Workbench is one of several tools used in building a taxonomy or group of taxonomies for an application, group of applications or the entire organization. It assists in the building of taxonomies manually, by automatic suggestion or using a combination of both methods. In addition, it assists in the maintenance of the taxonomy moving forward.

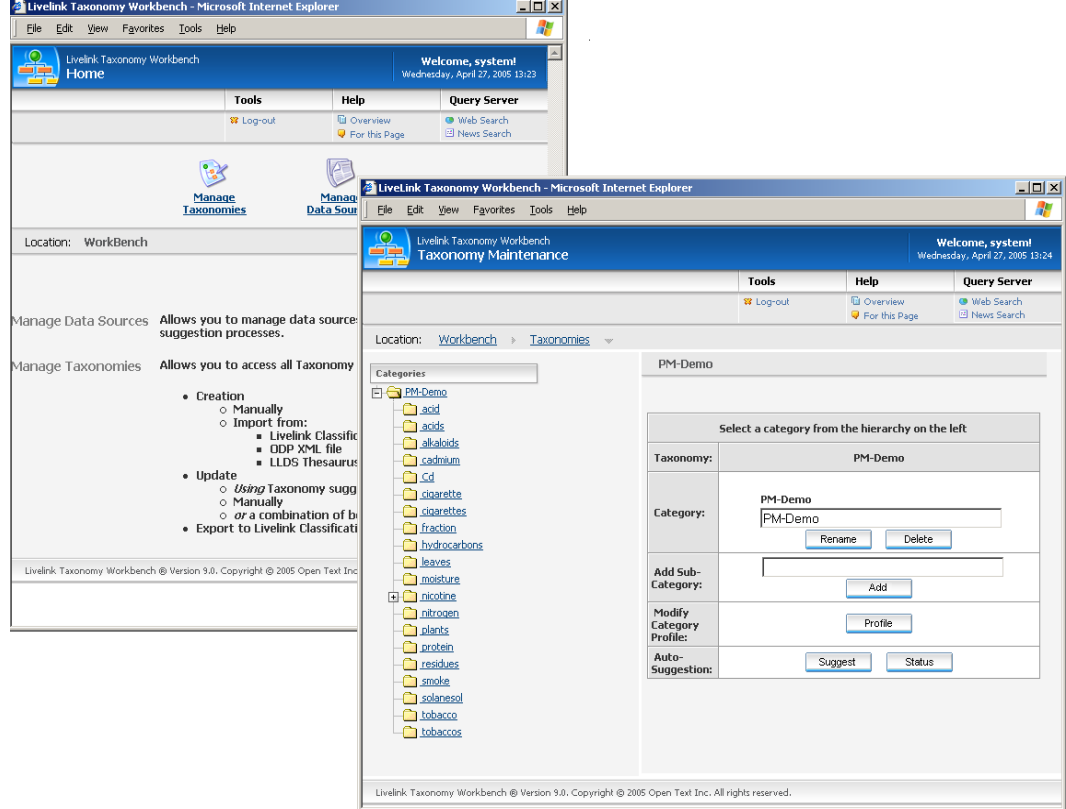

### **Automatic suggestion saves time and provides options**

The Suggestion process shows each suggested category, the groupings of documents, and the most relevant terms for the category (category profile), based on the collection of data being evaluated.

Administrators have the option to include or exclude categories and their associated profiles based on suggestion. In addition, administrators can edit the suggested categories, their profiles, the name of the category and more.

### **Manual process for taxonomy creation**

Import an Open Directory Project (ODP), American National Standards Institute (ANSI), Open Text Discovery Server formatted thesaurus or Open Text Classifications XML file to create and manage the taxonomy, or create the taxonomy manually. Add, change, or delete categories and category profiles, and configure where the categories are placed in the hierarchy when maintaining the taxonomy.

### **Features**

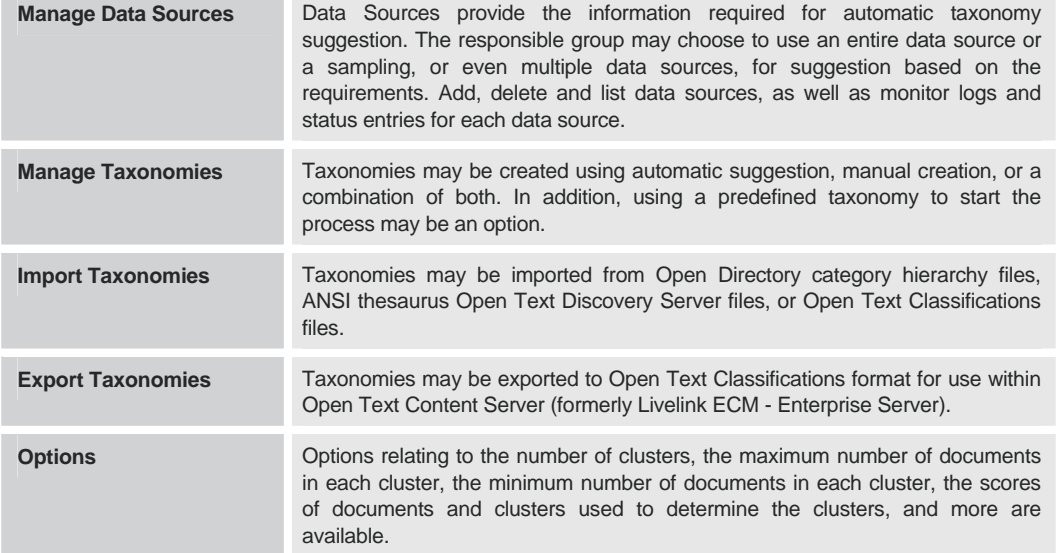

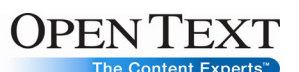

## Sales **Corporate Headquarters** European Headquarters

[www.opentext.com](http://www.opentext.com/) 275 Frank Tompa Drive Technopark 2 Sales@opentext.com 275 Frank Tompa Drive Technopark 2 Materloo, ON Verner-von-Siemens-Ring 20<br>N2L 0A1 D-85630 Grasbrunn D-85630 Grasbrunn

Fax: +49 89 4629 1199

**If you are an Open Text partner or customer, visit [online.opentext.com](http://online.opentext.com/)  for more information about this and other Open Text solutions.** 

Phone: +1 519 888 7111 Phone: +49 89 4629 0 **Open Text is a publicly**<br>1 8004996 5440 **Phone:** +1 519 888 0677 **Phone:** +1 619 888 0677 **Phone:** +49 89 4629 1199 **Phone:** +1 and a structure of the **traded company on the NASDAQ (OTEX) and the TSX (OTC).** 

1 800 499 6544

Copyright © 2009 by Open Text Corporation. Open Text, The Content Experts, Livelink, and Livelink ECM are trademarks or registered trademarks of Open Text Corporation. All other trademarks or registered trademarks are the property of their respective owners. All rights reserved. Printed in Canada. S\_M\_DS\_OTTXNMYWB\_E(20090326)

North America Sales Canada Germany